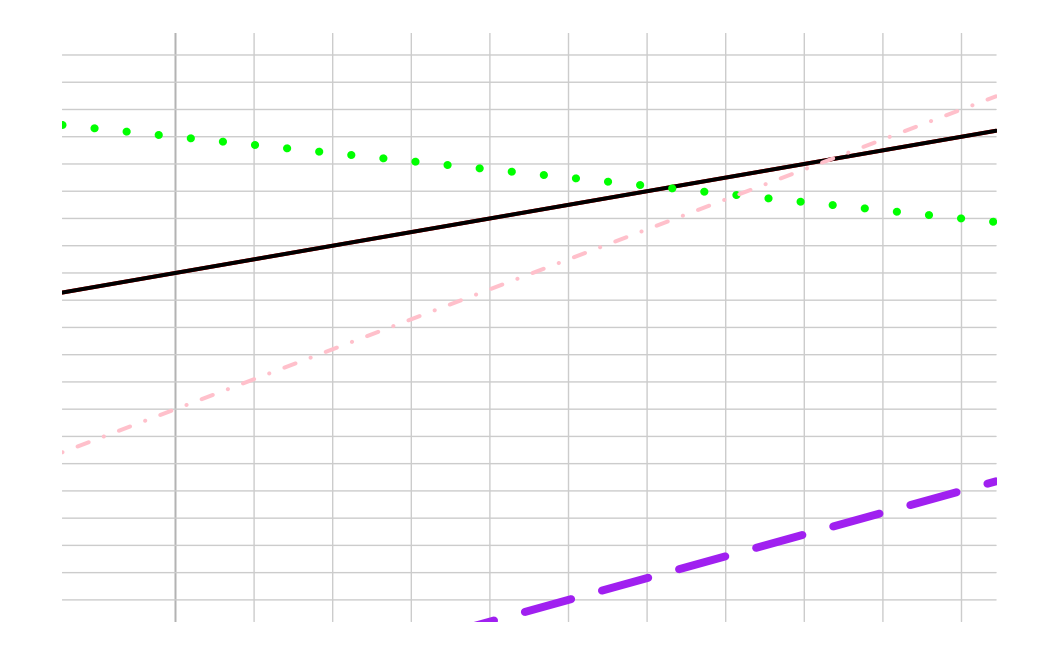

 $seq(-1, 10, length.out = 21)$ 

 $-10:10$